## **k3**pebblestone<sup>co</sup>

# **Bug Release Notes**

**K3|pebblestone Cloud (Gen. 2) – September 2020** based on Microsoft Dynamics 365 Business Central 2020 Wave 1 (v16.0)

<u> Espainian de la provincia de la provincia de la provincia de la provincia de la provincia de la provincia de l</u>

### **Contents**

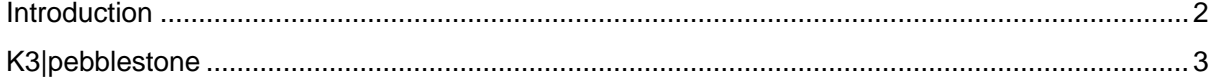

### <span id="page-2-0"></span>**Introduction**

In this release we resolved several bugs which have been reported to us. You can find the details of the additional features in this Release Note.

22222223-2324 Street K3pebblestone<sup>o</sup>

### <span id="page-3-0"></span>**K3|pebblestone**

#### **7914 Auto Cancel Remnants in Delivery Worksheet and Receipt Worksheet**

The field "Auto Cancel Remnants" was shown in the Delivery Worksheet when only the Delivery app was installed and not the Pebblestone app. There was no functionality behind it. When Pebblestone suite app is not installed Auto cancel remnant will not show.

#### **8222 Incorrect behavior matrix line and matrix for unit price, cost price and line discount fields**

In all sales and purchase documents the unit price, unit cost and line discount % fields are not handled correctly when disallow manual price it True in Sales & Receivable setup / Purchase & Payables Setup. For example the unit price is editable in the matrix when Disallow Manual Price Change is TRUE. You should not be able to change when disallow manual price is TRUE.

#### **8278 K3PFDescription field in Requisition Line should only contain item description**

The K3PFDescription field should only contain the item description and should not get the value of the Description field.

#### **8306 Requistion Matrix line does not show different subline values**

If a subline has a different value than the mainline it is not shown in the matrix line (e.g. blue in sales line). When you change the unit cost or discount in the matrix in the mainline the value in these fields should be blue.

#### **8366 Buying group Setup: Setup Caption button does not work**

Deleted the Setup caption button on the Buying group setup.

#### **8367 Buying group journal creates a new general journal template every time you open it**

Opening the buying group created general journal templates. Setup General journal template has been changed. You can setup the type to buying group instead of general in the general journal template. Field buying group has been enabled. Installing update will change the setup in the correct way.

#### **8371 Unable to choose matrix value**

If you open the matrix from the item list then you're not able to choose a matrix value. It will show the last chosen value without a lookup.

#### **8414 Error in matrix when show total is false**

k3pebblestone<sup>0</sup>

When you set ShowTotals to false for a matrix page you get an error the Matrix Buffer Line is not found when changing a decimal value.

#### **8464 Planning tab on itemcard is not shown in all roles. Make it visable**

On the K3|Pebblestone role the planning tab is not available. It should be on true in the role.

#### **8474 Error when creating a Sales order**

Solved error message when creating a sales order :The identifier ' Rec.K3BGBuying Group Code' could not be found

#### **8492 Make several matrix pages unavailable in search**

Make several matrix page unavailable in search